## **Guide to PEPC Wilderness Stewardship Plan**

**National Park Service U.S. Department of the Interior**

**Sequoia and Kings Canyon National Parks California**

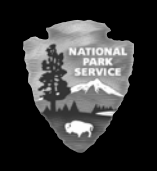

## **What is PEPC?**

The Planning, Environment, and Public Comment (PEPC) system is a web-based system that is used by the National Park Service (NPS) nationwide to allow people to gain access to current plans and related documents that are available for review and/or open for comment. The public can also access schedules and information about public meetings.

The PEPC system is used by Sequoia and Kings Canyon National Parks to provide information to the public on park plans, projects, and proposals. It is the primary vehicle to submit your comments on the Wilderness Stewardship Plan (WSP); however, we will continue to accept comments from the public by mail and by fax.

## **How do people access PEPC and what will they see?**

Anyone with an internet connection can access the PEPC site to learn more about the WSP and to submit comments. The website for Sequoia and Kings Canyon National Parks' WSP is<http://parkplanning.nps.gov/sekiwild> where you will find a listing of documents, including background information and documents that are currently open for public review.

Once you are on the WSP Home Page, the left bar provides navigation within the project, including:

**Project Home:** Provides a general description of the project.

**Plan Process:** Includes the steps of the planning process and current status.

**Meeting Notices:** Provides information on upcoming public meetings and presentations.

**Links:** Provides links to additional information about NPS planning and environmental policies.

**Documents:** Includes relevant documents and materials, including background information and materials provided at public meetings.

**Open for Comment:** All documents currently open for public review and comment are posted here. Select the document you are interested in reviewing. This will take you to a page that includes the comment period, a list of documents, and topic questions, if applicable. Click on any of the documents listed to access the document.

## **How do people submit comments?**

To submit comments through PEPC, go through the following steps:

- Click on "Open for Comment."
- Select a document from the listing. A new page will appear.
- Open and review by clicking on the document under "Document Content."
- To comment, return to the document listing page and click on ''Comment on Document.''

Each person has an important perspective on the management of Sequoia and Kings Canyon National Parks and can make a unique contribution to the planning process that will help the NPS produce better planning documents. The PEPC system is a web-based tool for informing the public about projects and plans that are being considered or developed.

If you wish to be included on the parks' mailing list for projects or park planning, please submit your name and email/mailing address to: seki\_planning@nps.gov, or by writing Superintendent, Project Mailing List, Sequoia and Kings Canyon National Parks, 47050 Generals Highway, Three Rivers, CA 93271.

Thank you for your interest in Sequoia and Kings Canyon National Parks.